# **Netzfilter**

# **Funktion**

Der Netzfilter kann zwischen Versorgungsleitung und Steckdose eines mit Netzspannung versorgten Geräts gesteckt werden. Er enthält das [Filtermodul CORCOM 6MC1](http://www.farnell.com/datasheets/1482641.pdf), das dafür ausgelegt ist, Störungen durch Schaltnetzgeräte zu dämpfen. Dabei handelt es sich um ein Modell vom oberen Ende des Spektrums kommerziell erhältlichen Netzfilter.

# **Performance**

Die Eigenschaften werden durch den verbauten Netzfilter bestimmt. Dieser Filter erreicht im Frequenzbereich zwischen 300 kHz und 30 MHz eine Dämpfung um mehr als 60 dB.

#### **Datum**

Beginn des Projekts: April 2017

# **Status**

Einige Exemplare wurden angefertigt. Material für weitere liegt in der Projektkiste bereit.

Aufwand für Nachbau: Etwa eine Stunde Zeit für die Montage. Mit etwas Übung auch deutlich weniger.

# **Entwickler**

Kai-Martin Knaak, knaak@iqo.uni-hannover.de

## **Anwender**

Steffen Sauer (Mg), Sebastian Bode (QPORT)

# **Gehäuse Starpubox SG1022**

Das Gehäuse [Starpubox SG1022](http://downloads.cdn.re-in.de/500000-524999/520359-da-01-de-Gehaeuse_SG_1022_grau.pdf) wird in eine Schukosteckdose gesteckt. Direkt gegenüber vom Schukostecker befindet sich im Gehäuse eine Schukosteckdose. An diese Steckdose werden Geräte angeschlossen, die von der Filterung profitieren sollen. Zwischen Ober- und Unterteil des Gehäuses können [Rahmen](http://downloads.cdn.re-in.de/500000-524999/520398-da-01-de-ZWISCHENRING_10MM_ROT.pdf) mit unterschiedlicher Höhe montiert werden. Auf diese Weise wird der Innenraum des Gehäuses vergrößert. Für den Netzfilter 6MC1 ist ein Rahmen mit 15 mm Höhe erforderlich.

#### **Montage SG1022**

- 1. Die mittleren beiden Montage-Buchsen mit großem Bohrer in der Ständerbohrmaschine entfernen.
- 2. Isolierten Draht (2.5 mm² aus Verlegekabel) in die Kontakte des Schukosteckers löten.
- 3. Kontaktfahnen am Filter zur Seite biegen, um Platz zu sparen.
- 4. Filter mit "weißem Heißkleber" am Boden des Gehäuses befestigen.
- 5. Schutzerde an Filtergehäuse anschließen.
- 6. Kabel für Phase und Nulleiter an die Kontaktfahnen des Filters löten.
- 7. Loch für Sicherungshalter neben die Schuko-Dose bohren (ø 13 mm)
- 8. Sicherungshalter montieren. Schmelzsicherung einlegen (5 A, träge)
- 9. Phase an den Sicherungshalter anschließen.
- 10. Schutzerde, Phase und Nullleiter an die Klemmen der Schukobuchse anschließen.
- 11. Gehäuse mit einem 15 mm breiten Rahmen montieren.
- 12. Typenschild anbringen.
- 13. Eletrosicherheit von Elektrofachkraft prüfen lassen.

# **Gehäuse Starpubox SG421G**

Das alternative Gehäuse [Starpubox SG421G](http://downloads.cdn.re-in.de/525000-549999/528203-da-01-de-Steckergehaeuse_geschlossen_SG421G.pdf) wird ebenfalls direkt in eine Schukosteckdose gesteckt. Sein Ausgang besteht jedoch aus einem Kabel, an das eine Schuko-Buchse konfektioniert ist. Dadurch kann das Gehäuse weniger hoch ausfallen und "trägt weniger auf".

## **Test**

Ein Durchgangsprüfer sollte für Schutzerde, Phase und Nullleiter eine Verbindung zwischen Schukostecker und Schuko-Dose feststellen.

#### **Bilder**

#### **Kalkulation**

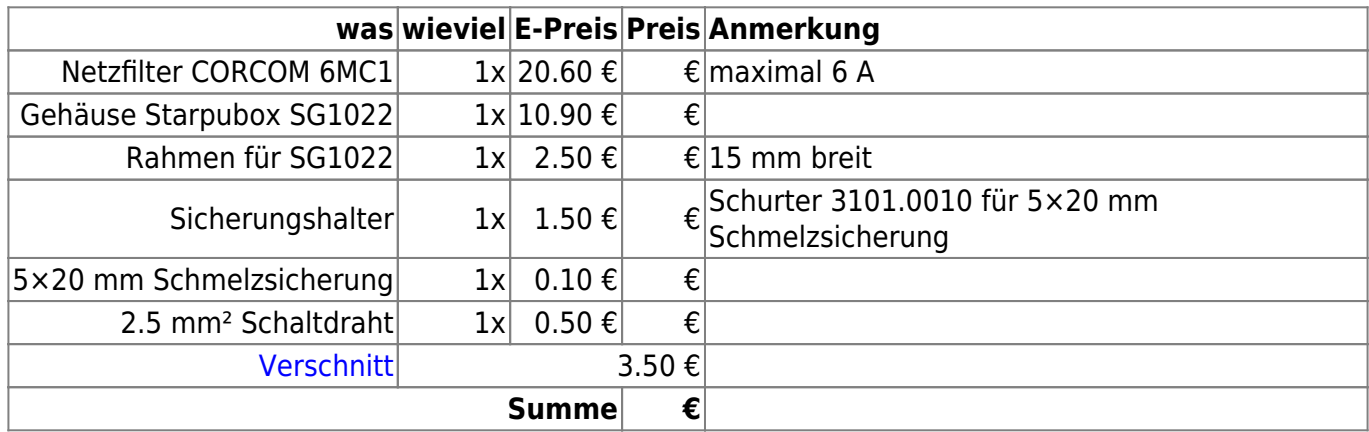

# **Meckerliste**

Was für die nächste Version zu tun ist: (

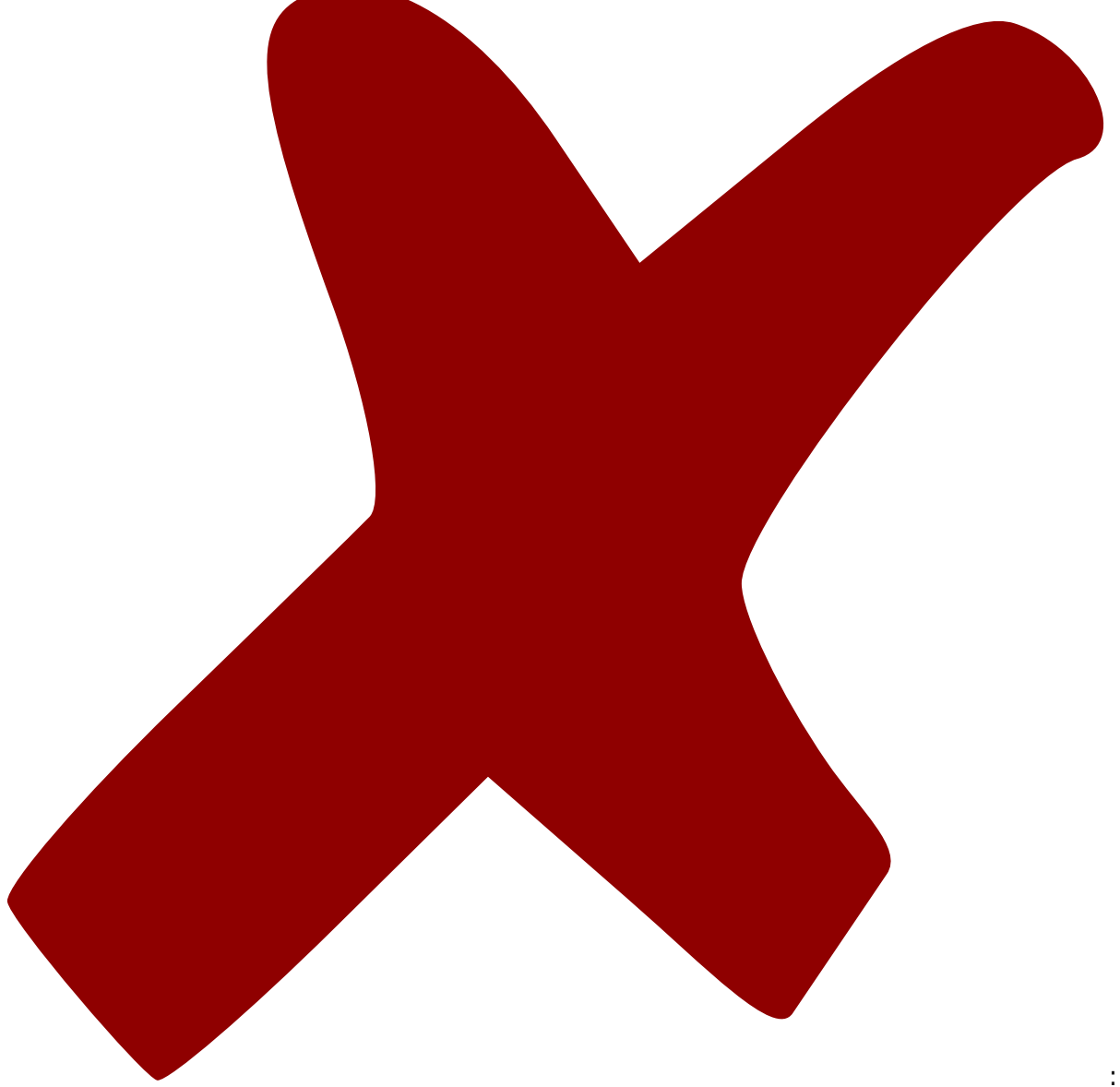

: verworfen,

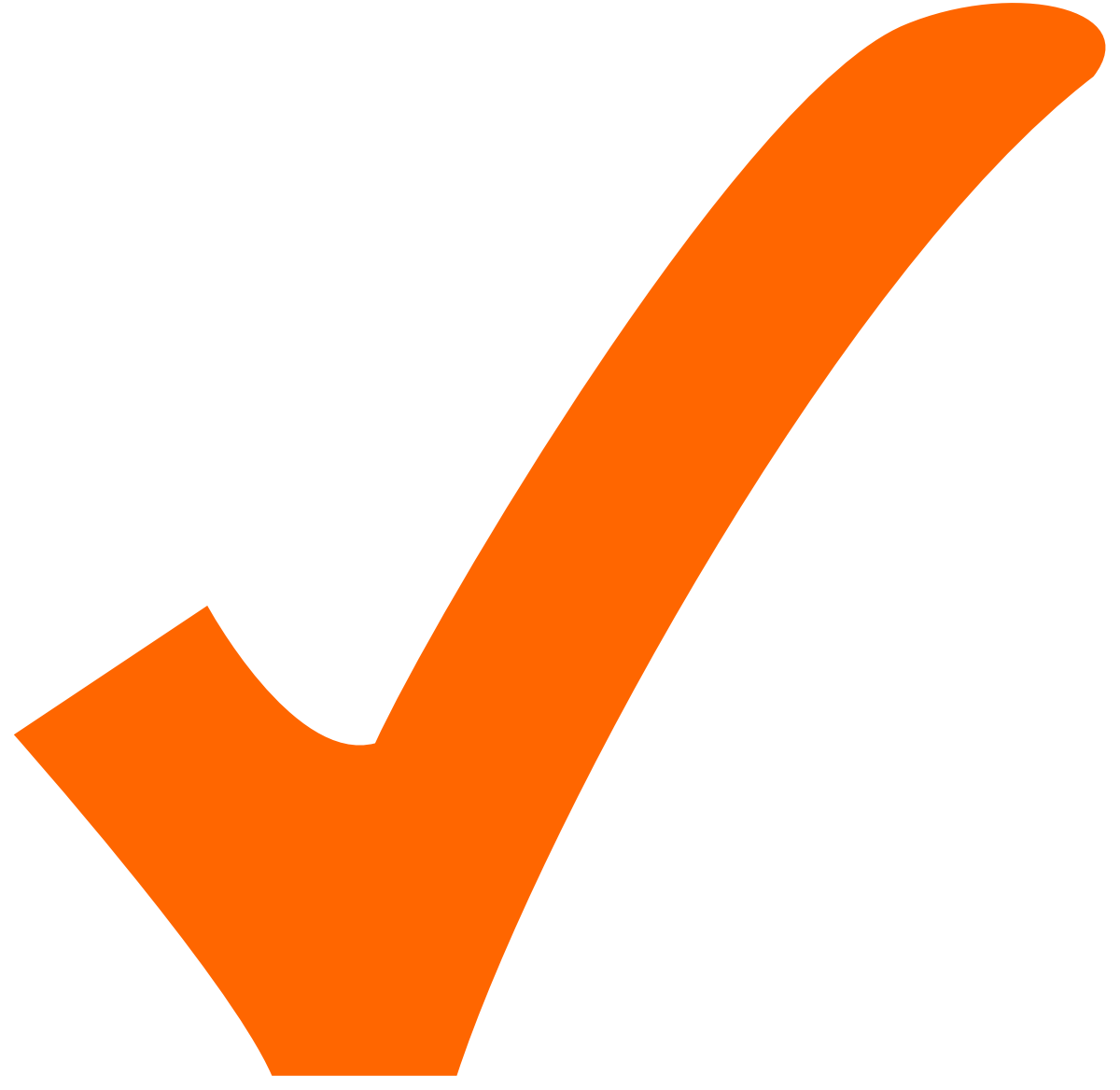

: in Arbeit,

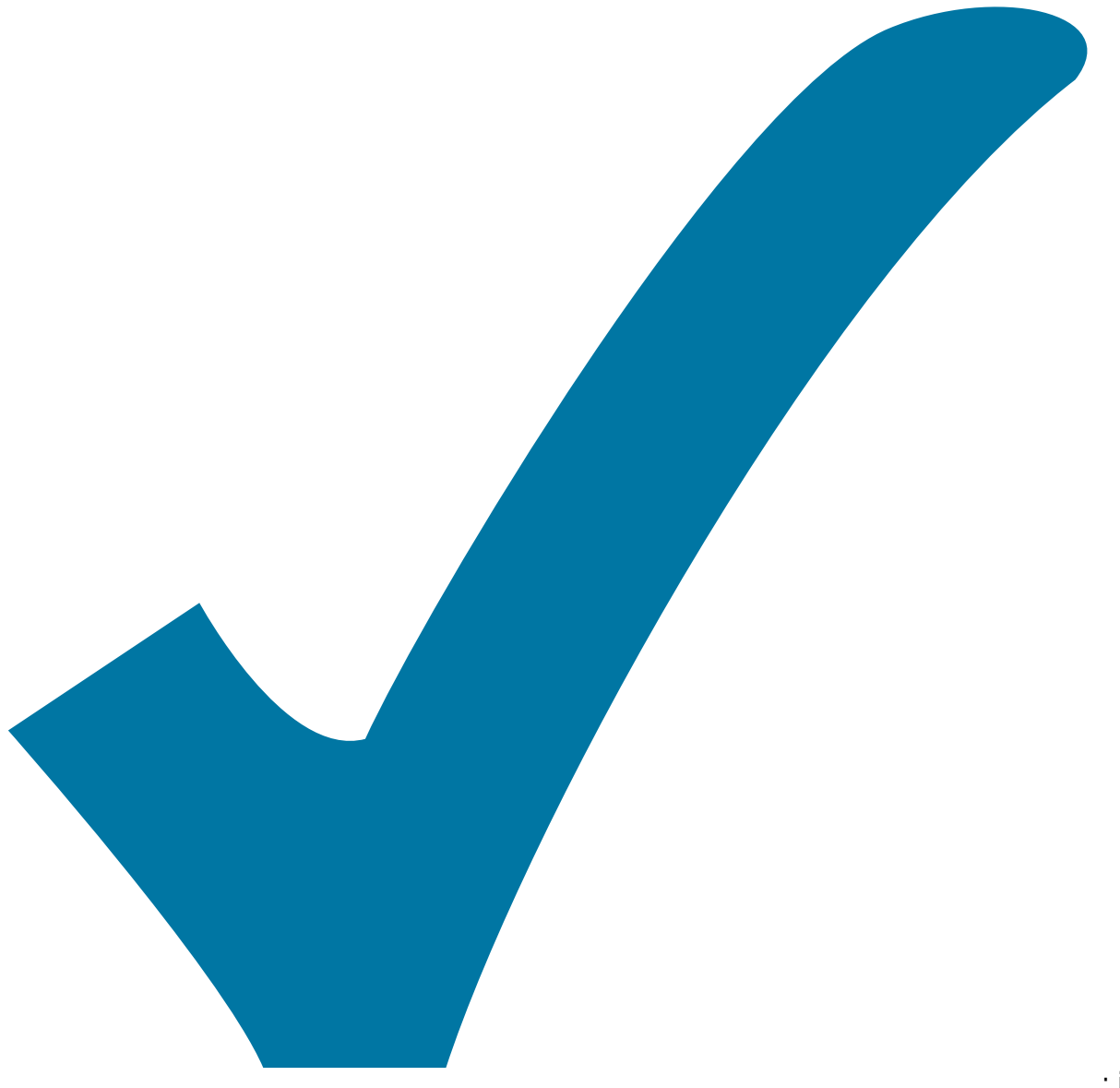

Schaltplan, aber noch nicht im Layout,

: im

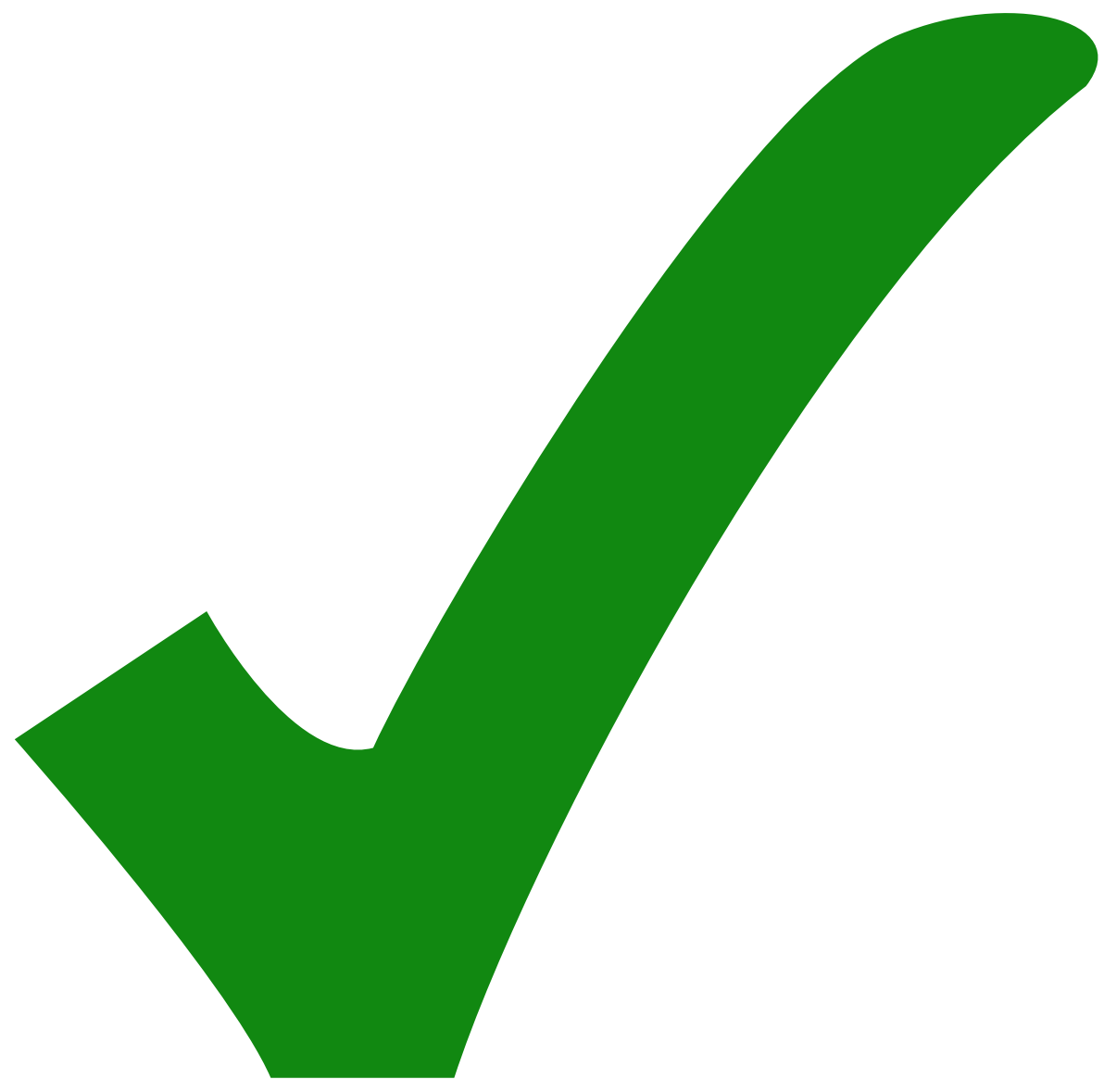

: erledigt)

From: <https://elektroniq.iqo.uni-hannover.de/>- **ElektronIQ**

Permanent link: **<https://elektroniq.iqo.uni-hannover.de/doku.php?id=eigenbau:netzfilter:start&rev=1492513711>**

Last update: **2017/04/18 11:08**

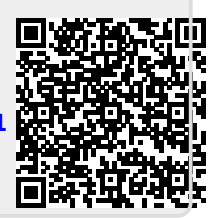